# Portable FrameDummy Crack Keygen For (LifeTime) Free Download X64 [April-2022]

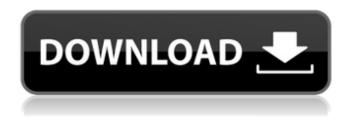

1/4

#### Portable FrameDummy Free Download X64

Size: 550KB. Category: Personalization. Price: Free. Learn more about Portable FrameDummy Free Download Portable FrameDummy is a lightweight program designed to help you play a prank on your friends. The program's interface is virtually transparent, except for the window frame, which resembles any opened application in Windows. The contents and title bar of this window frame are customizable. Customizable window frame At the first look, Portable FrameDummy is simply an empty frame that you may easily resize and move anywhere on your desktop. Its functionality seems minimal, however, the program hides a few properties that can turn it into a funny, harmless prank for any of your friends. Portable FrameDummy's title bar can be customized and set to display any piece of text. You simply need to open the Settings window and fill in the designated field with names, sentences, random words or even characters. The Settings window can be prompted by pressing the Ctrl + S hotkeys or by right-clicking inside the frame. Set the content of the frame Portable FrameDummy allows you to enable or disable the frame resizing, add 3D effects, transparency and choose whether or not an icon should be displayed in the taskbar. The content of the frame can be filled with any picture, with a plain color or with complete transparency. In case you set the contents to transparency, you can view the desktop or windows that lie behind the frame but you cannot access them, except outside the frame. Left-click inside the frame can cause no action or it can prompt open a program/webpage: fill in the designated field with the application path or the URL. Create a prank window Portable FrameDummy allows you to hide any clues that the frame is, in fact, a false application window. For example, you can disable the Settings window opening upon pressing the keys or prevent it from opening at all. You can also enable the option that keeps the dummy window from closing. Portable FrameDummy Description: Size: 2,440KB. Category: Personalization. Price: Free. Learn more about Portable FrameDummy Portable FrameDummy is a lightweight program designed to help you play a prank on your friends. The program's interface is virtually transparent, except for the window frame, which resembles any opened application in Windows. The contents and title bar of this window frame are customizable. Customizable window

#### Portable FrameDummy Crack + Full Version

The title bar of the frame is always present and it is easy to customize. The frame may be easily resized and moved. Just tap and drag. You may freely open the Settings and customize the frame. The content may be customized and in case the frame is transparent, you can see the desktop behind the frame and open the windows that lie behind it. The content may be filled with a picture or a piece of text. You may either tap, drag or press keys to open the Settings. In Settings you can customize the frame. The frame can be either opaque or transparent and it has a customizable title bar. You may freely create any frame title in Settings. You may easily drag and move the frame. You may open the Settings by clicking inside the frame.#ifndef SHADERER\_VERB\_H #define SHADERER\_VERB\_H enum { VB\_FALSE, VB\_TRUE, VB\_IDENTITY, VB\_TRANSLATE, VB\_MATRIX, VB\_SCALE, VB\_ROTATE, VB\_MULT, VB\_FRONT\_FACE, VB\_DEPTH, VB\_POSITION, VB\_CLIP, VB\_TEXTURE, VB\_MODEL, VB\_DIFFUSE, VB\_AMBIENT, VB\_NORMAL, VB\_LIGHT, VB\_RIGHT, VB\_FRONT, VB\_DETAIL, VB\_STENCIL, VB\_COLOR, VB\_FOG, VB\_FOGCOLOR, VB\_SHININESS, VB\_RENDERMODE, VB\_LIGHTMAP, VB\_LINEAR\_ATTENUATION, VB\_GAMMA, aa67ecbc25

# **Portable FrameDummy License Key**

4D. Your Lowest Price / Best Online Price Guarantee. Whether you are looking for the lowest price or the best online price, we guarantee that you will always get the best price! We do all the work, so you can be assured that you are getting the best price possible. We search over a wide variety of retailers to find the best prices on thousands of products. Prices are updated daily to ensure that we are always offering the best deals to our customers. Some products on our site are sold by dealers, which could affect the price of the product at the time of purchase (ex. Lowest Price, Amazon Lowest Price, eBay). You can ensure that the best price is always being displayed by visiting our price beat policy page. Direct Download Link Link 1 Link 2 Link 3 Link 4 Link 5 Link 6 Link 7 Link 8 Link 9 Link 10 Link 11 Link 12 Link 13 Link 14 Link 15 Link 16 Link 17 Link 18 Link 19 Link 20 Link 21 Link 22 Link 23 Link 24 Link 25 Link 26 Link 27 Link 28 Link 29 Link 30 Link 31 Link 32 Link 33 Link 34 Link 35 Link 36 Link 37 Link 38 Link 39 Link 40 Link 41 Link 42 Link 43 Link 44 Link 45 Link 46 Link 47 Link 48 Link 49 Link 50 Link 51 Link 52 Link 53 Link 54 Link 55 Link 56 Link 57 Link 58 Link 59 Link 60 Link 61 Link 62 Link 63 Link 64 Link 65 Link 66 Link 67 Link 68 Link 69 Link 70 Link 71 Link 72 Link 73 Link 74 Link 75 Link 76 Link 77 Link 78 Link 79 Link 80 Link 81 Link 82 Link 83 Link 84 Link 85 Link 86 Link 87 Link

### What's New in the Portable FrameDummy?

Portable FrameDummy is a lightweight program designed to help you play a prank on your friends. The program's interface is virtually transparent, except for the window frame, which resembles any opened application in Windows. The contents and title bar of this window frame are customizable. Customizable window frame At the first look, Portable FrameDummy is simply an empty frame that you may easily resize and move anywhere on your desktop. Its functionality seems minimal, however, the program hides a few properties that can turn it into a funny, harmless prank for any of your friends. Portable FrameDummy's title bar can be customized and set to display any piece of text. You simply need to open the Settings window and fill in the designated field with names, sentences, random words or even characters. The Settings window can be prompted by pressing the Ctrl + S hotkeys or by right-clicking inside the frame. Set the content of the frame Portable FrameDummy allows you to enable or disable the frame resizing, add 3D effects, transparency and choose whether or not an icon should be displayed in the taskbar. The content of the frame can be filled with any picture, with a plain color or with complete transparency. In case you set the contents to transparency, you can view the desktop or windows that lie behind the frame but you cannot access them, except outside the frame. Left-click inside the frame can cause no action or it can prompt open a program/webpage: fill in the designated field with the application path or the URL. Create a prank window Portable FrameDummy allows you to hide any clues that the frame is, in fact, a false application window. For example, you can disable the Settings window opening upon pressing the keys or prevent it from opening at all. You can also enable the option that keeps the dummy window from closing. Create Videos From Your Digital Photos Create Videos From Your Digital Photos Description: Video editing may seem complicated and difficult, but it doesn't have to be. With the introduction of the VirtualDub video encoder, videos are becoming easier to edit than ever. Use this program to grab video from digital photos, then use some basic editing techniques to really jazz up the video. Create Videos From Your Digital Photos Details: Video editing may seem complicated and difficult, but it doesn't have to be. With the introduction of the VirtualDub video encoder, videos are becoming easier to edit than ever

## **System Requirements:**

Windows XP or newer OSX 10.7 or newer Note: the event creation is computer-specific FAQ Q: What's the difference between the "seasons"? A: There are two types of seasons - Creative and Normal. Creative: The seasons change randomly from one playthrough to another. In the normal seasons, the seasons change once every run. Normal: The seasons change once every run in a cycle of 5. O: What's the difference between the "worlds"?

http://stealthilyhealthy.com/?p=8110

https://homehealthcarelist.com/wp-content/uploads/2022/07/PEiD.pdf

https://kvmichocolates.com/wp-content/uploads/podStation.pdf

https://gforce.dev/wp-content/uploads/2022/07/FlickrDownload Crack WinMac Updated 2022.pdf

https://wanoengineeringsystems.com/pm-postgresql-oledb-crack/

https://firmateated.com/2022/07/11/vonext-menu-x-1-0-1-download-latest/

https://connectingner.com/2022/07/11/gekko-manager-crack-with-key/

https://www.ronenbekerman.com/wp-content/uploads/2022/07/Office\_Animation\_Runtime\_Crack\_\_Ke

ygen\_For\_LifeTime\_Free\_3264bit\_April2022.pdf

http://villa-mette.com/?p=37653

https://frameofmindink.com/wp-content/uploads/2022/07/behagran.pdf

http://www.trabajosfacilespr.com/dassault-aviation-m-crack-download/

https://richard-wagner-werkstatt.com/2022/07/11/xcat-auto-msn-away-crack-license-key-full-mac-win/

http://www.vidriositalia.cl/wp-

content/uploads/2022/07/Heating Calculator Crack Updated2022.pdf

https://pzn.by/wp-content/uploads/2022/07/key extender .pdf

https://botdirectory.net/wp-content/uploads/2022/07/MindFusion Virtual Keyboard for WPF.pdf

https://ssmecanics.com/bubble-chart-pro-plus-free-2022-latest/

https://pricehai.com/wp-content/uploads/2022/07/AutoSpreadsheet\_Torrent\_Activation\_Code\_Downlo ad For PC April2022.pdf

https://eli-deal.com/wp-content/uploads/2022/07/taskbar\_eliminator.pdf

https://davidocojewelers.com/pdf-snake-crack-free-registration-code-mac-win-latest

http://shippingcasesnow.com/?p=10581